## Master in Life Sciences

A cooperation between<br>BFH, FHNW, HES-SO, ZFH

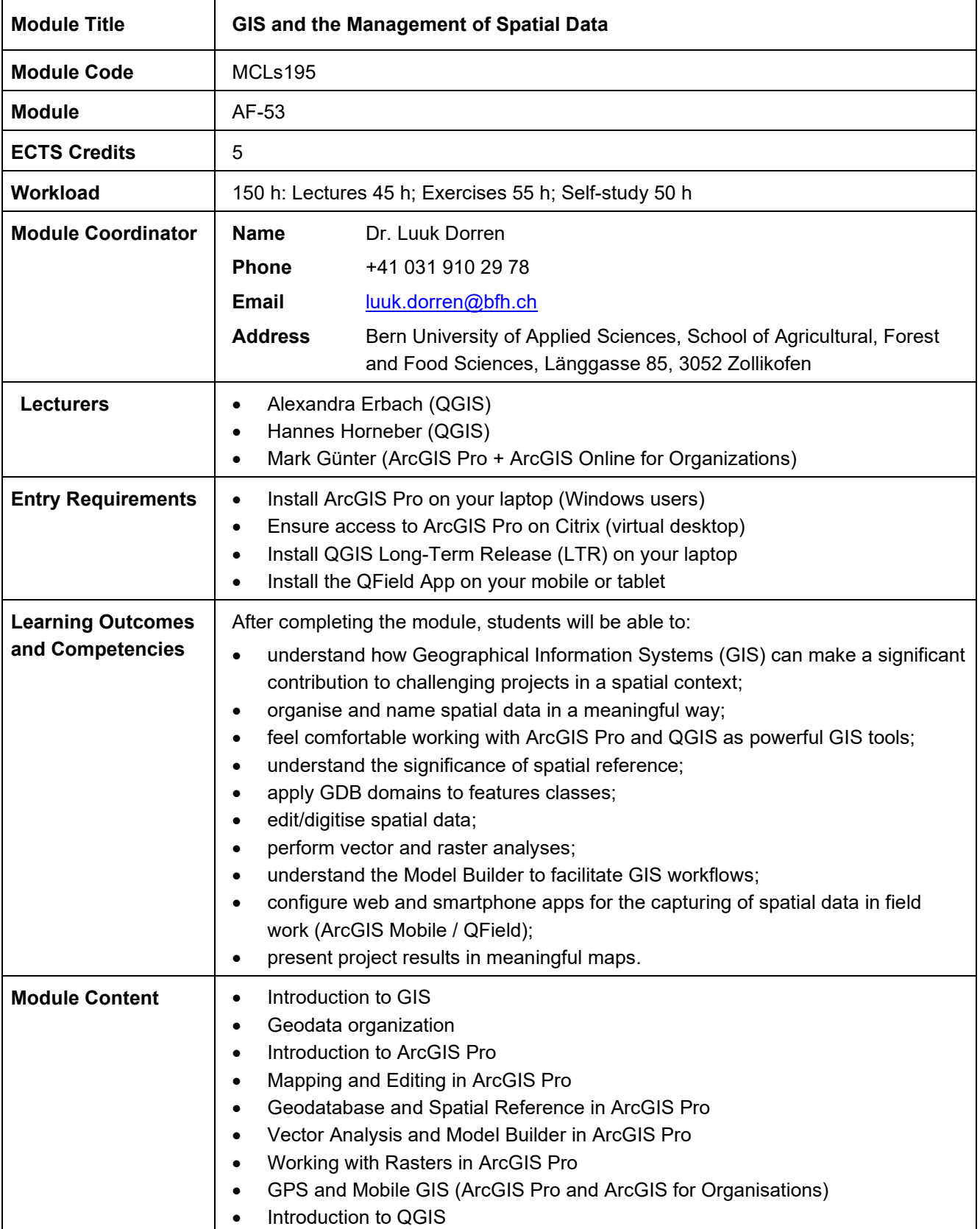

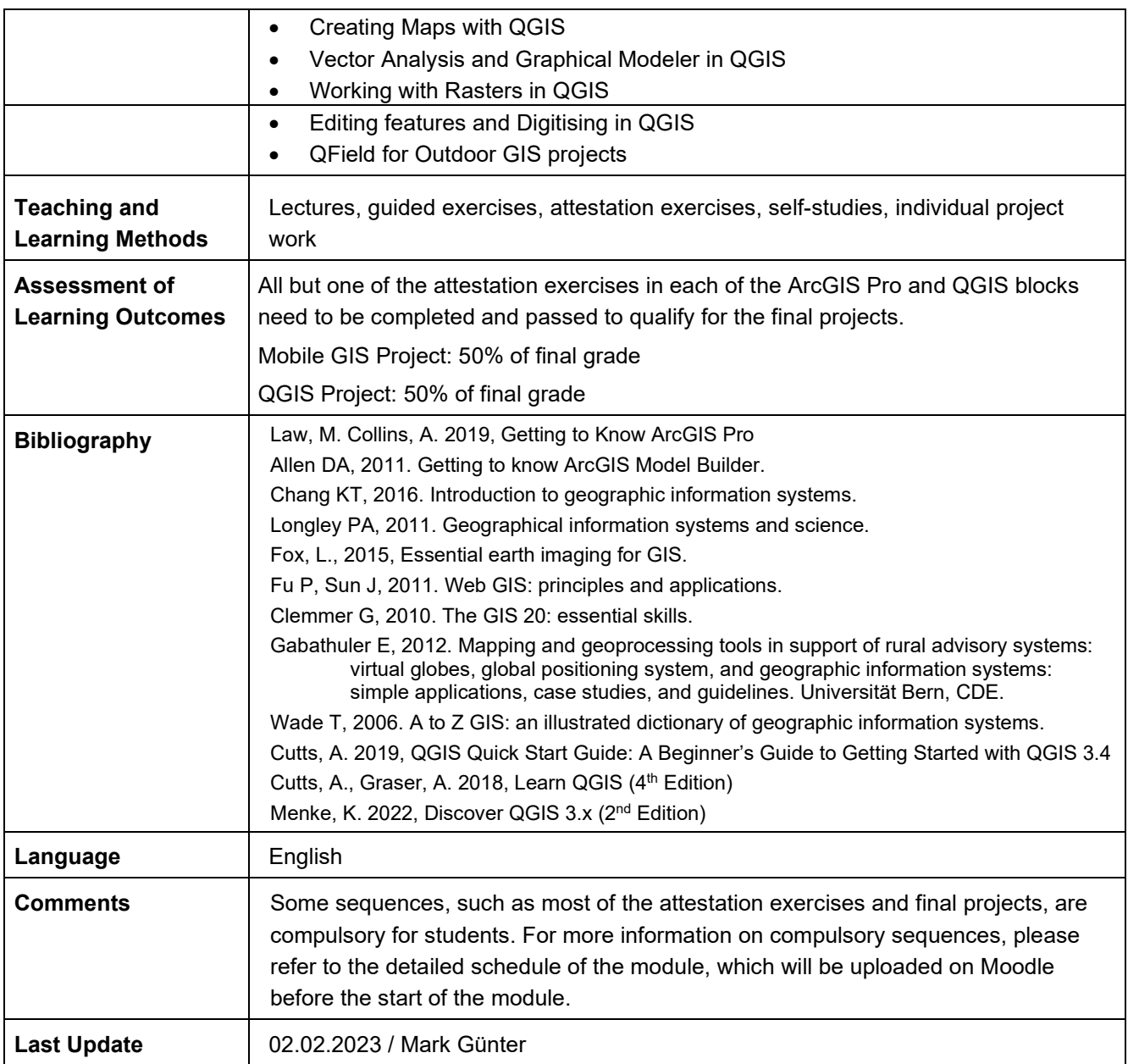